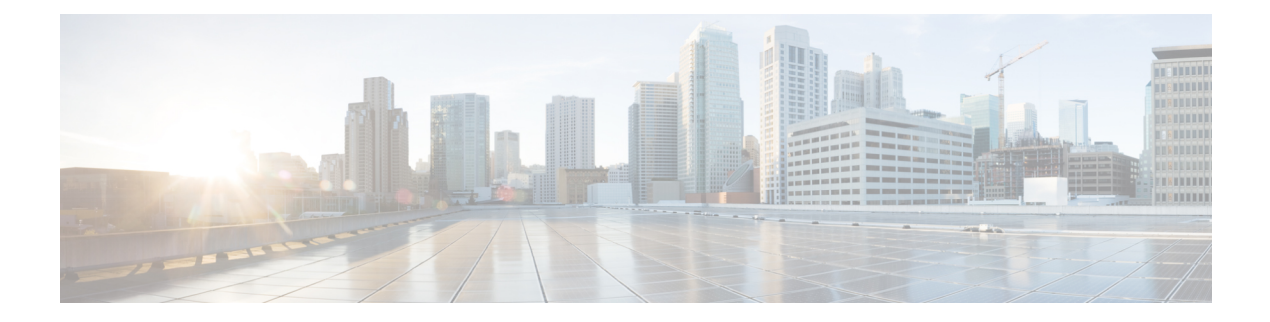

# アプリケーション認識型ファイアウォール

このドキュメントでは、NBAR が検出してゾーンベース ファイアウォール アプリケーション を認識させることができるアプリケーションに基づいて、ゾーンベース ファイアウォール ポ リシーを定義する方法について説明します。アプリケーションファイアウォールは、トラフィッ クを検査し、アプリケーション、カテゴリ、アプリケーションファミリ、またはアプリケー ショングループに基づいてトラフィックをブロックします。このアプリケーション認識型ファ イアウォールの機能には、次の利点があります。

- アプリケーションの可視性ときめ細かな制御
- 1400 以上のレイヤ 7 アプリケーションの分類
- アプリケーション、カテゴリ、アプリケーションファミリ、またはアプリケーショング ループごとのトラフィックの許可またはブロック
- アプリケーション認識型ファイアウォールに関する機能情報 (1 ページ)
- ゾーンベース FW でのアプリケーション認識に関する情報 (2 ページ)
- ZBFW での NBAR ベースアプリケーション認識の設定方法 (3 ページ)
- 例:アプリケーション認識型 show コマンド (5 ページ)
- ファイアウォール ステートフル シャーシ間冗長性に関する追加情報 (6 ページ)

# アプリケーション認識型ファイアウォールに関する機能 情報

次の表に、このモジュールで説明した機能に関するリリース情報を示します。この表は、ソフ トウェア リリース トレインで各機能のサポートが導入されたときのソフトウェア リリースだ けを示しています。その機能は、特に断りがない限り、それ以降の一連のソフトウェアリリー スでもサポートされます。

プラットフォームのサポートおよびシスコソフトウェアイメージのサポートに関する情報を検 索するには、Cisco Feature Navigator を使用します。Cisco Feature Navigator にアクセスするに は、[www.cisco.com/go/cfn](http://www.cisco.com/go/cfn) に移動します。Cisco.com のアカウントは必要ありません。

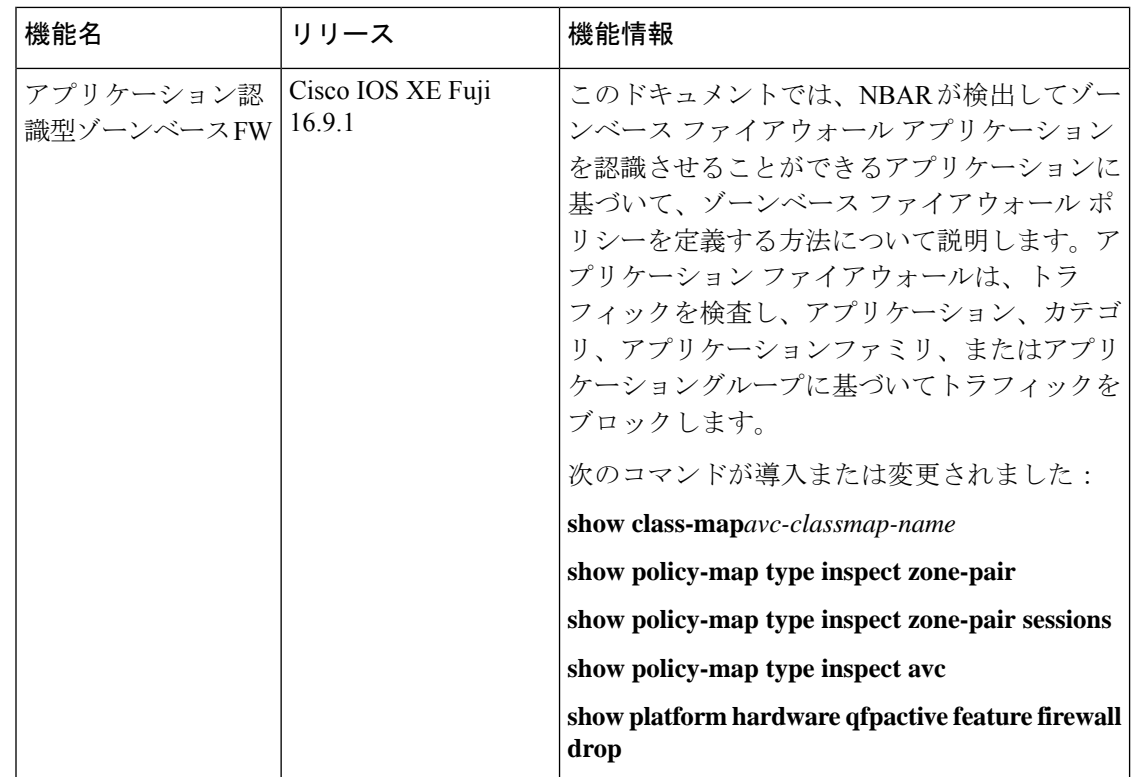

# ゾーンベース **FW** でのアプリケーション認識に関する情 報

### アプリケーション認識型ファイアウォールの前提条件

- トラフィックがレイヤ3/レイヤ4検査クラスマップと一致していることを確認します。ト ラフィックがファイアウォール検査に一致しない場合、AVC ポリシーはトラフィックを 認識できません。
- AVC サービスポリシーが適用されている同じクラスマップの DNS を検査します。

### アプリケーション認識型ゾーンベース **FW** に関する制約事項

- セルフゾーンへのトラフィックはサポートされません。
- AVC 検査ポリシーは、すべてのアプリケーションを許可し、特定のアプリケーションの みを拒否する必要があります。これは、多くのアプリケーションが相互に依存しているた め、あるアプリケーションを許可し、他のすべてのアプリケーションを拒否することは常 に機能するわけではないためです。
- 各アプリケーション クラスマップは、最大 16 のフィルタ(各一致がフィルタと見なされ ます)を持つことができます。
- · AVC ポリシーマップは、最大32 のクラスマップ (class-default を含む) を持つことができ ます。
- **match protocol attribute category** コマンドを使用してカテゴリを指定する場合は、**match protocol attribute application-family** または **match protocol attribute application-group** を設 定できません。

クラスマップやポリシーマップを設定する前に、**parameter-map type inspect** を使用して、ド ロップされたパケットをログに記録するようにパラメータマップタイプを設定してください。

Device (config)# parameter-map type inspect Device (config-map)# log dropped-packets

### ネットワークレイヤ **L3/L4** に基づくポリシー

ゾーンベース ファイアウォールは、ネットワークレイヤ L3/L4 に基づくポリシーを使用しま す。たとえば、クラスマップは、ACL と L4 プロトコル TCP/UDP/ICMP または L7 プロトコル FTP および SIP に基づいています。L7 プロトコルを使用して定義されたポリシーは、プロト コルの宛先ポートを使用してパケットを分類します。ZBFにはアプリケーションの可視性がな く、FTP ALG を介した FTP 検査をサポートし、ポート 21 に基づくプロトコルのみを識別しま す。

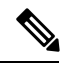

FTP 制御フローがランダムなポートで開かれると、ゾーンベース ファイアウォールはアプリ ケーションを識別できません。 (注)

# **ZBFW** での **NBAR** ベースアプリケーション認識の設定方 法

## レイヤ **4** ゾーンベース ファイアウォールの設定

Device(config-profile)#**class-map type inspect match-any cm1** Device(config-cmap)#**match protocol http** Device(config-cmap)#**match protocol https** Device(config-cmap)#**match protocol dns** Device(config-cmap)#**match protocol tcp** Device(config-cmap)#**match protocol udp** Device(config-cmap)#**match protocol icmp** Device(config-cmap)#**exit** Device(config)#**class-map match-any nbar-class1** Device(config-cmap)#**match protocol yahoo-mail** Device(config-cmap)#**match protocol amazon**

アプリケーション認識型ファイアウォールの **L7** サービスポリシー

Device(config-cmap)#**match protocol attribute category consumer-internet** Device(config-cmap)#**exit**

## アプリケーション認識型ファイアウォールの **L7** サービスポリシー

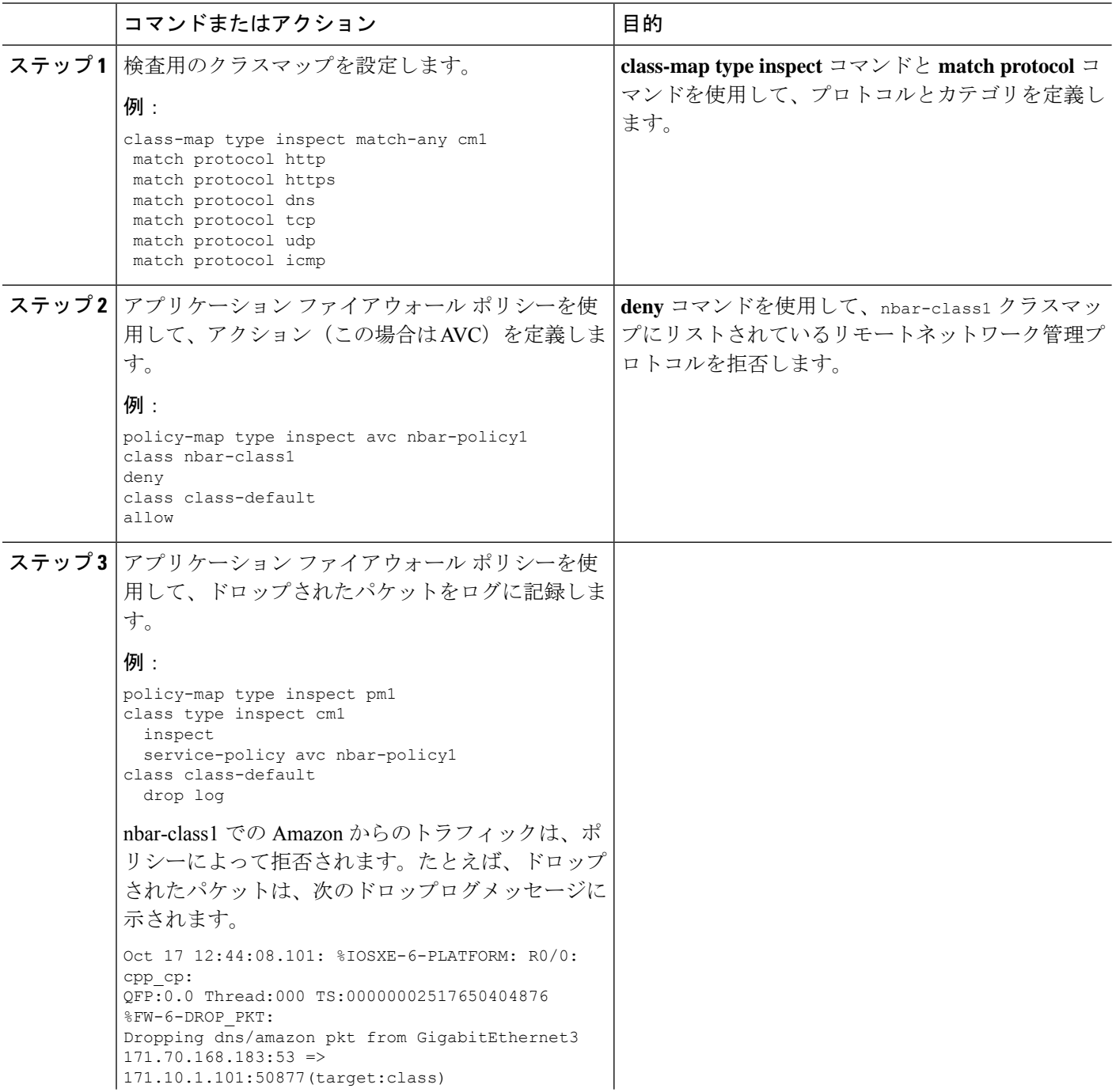

手順

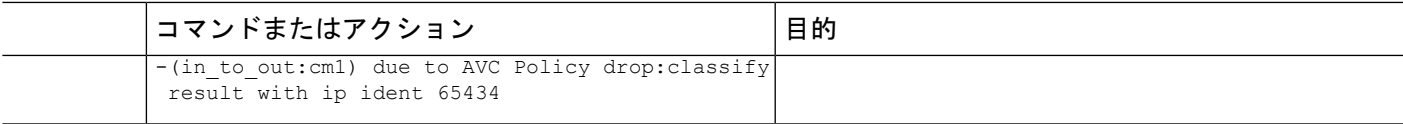

#### 次のタスク

入力インターフェイスに **ipnbarprotocol-discovery ipv4** コマンドを追加します。その後、**show ipnbarprotocol-discovery interface** [**intf-name**] コマンドを使用して、アプリケーションの分類 を確認します。

## 例:アプリケーション認識型 **show** コマンド

この例では、**show policy-map type inspect zone-pair** コマンドにより、ポリシーマップ の統計とその他の情報(指定されたゾーンペアに存在するセッションに関する情報な ど)が表示されます。Class-map: nbar-class1 (match-any)に続く行には、トラフィッ クが nbar-class1 クラスと一致するたびに増加するパケットカウンタ値 (7 packets) が 含まれています。

#### Device# **show policy-map type inspect zone-pair**

Zone-pair: in\_to\_out Service-policy inspect : pm1

Class-map: cm1 (match-any) Match: protocol http Match: protocol https Match: protocol dns Match: protocol tcp Match: protocol udp Match: protocol icmp Inspect Packet inspection statistics [process switch:fast switch] tcp packets: [0:485] dns packets: [0:51]

Session creations since subsystem startup or last reset 21 Current session counts (estab/half-open/terminating) [13:0:0] Maxever session counts (estab/half-open/terminating) [13:2:0] Last session created 00:00:00 Last statistic reset 00:00:19 Last session creation rate 151 Last half-open session total 0

Service-policy inspect avc : nbar-policy1

Class-map: nbar-class1 (match-any) 7 packets, 1449 bytes 30 second offered rate 1000 bps, drop rate 0000 bps Match: protocol amazon Match: protocol yahoo-mail Match: protocol attribute category consumer-internet Deny Class-map: class-default (match-any)

211 packets, 94091 bytes 30 second offered rate 27000 bps, drop rate 0000 bps

#### ファイアウォール ステートフル シャーシ間冗長性に関する追加情報

```
Match: any
Allow
Class-map: class-default (match-any)
Match: any
Drop
0 packets, 0 bytes
```
Device# **show platform hardware qfp active feature firewall drop** ------------------------------------------------------------------------------- Drop Reason Packets ------------------------------------------------------------------------------- AVC Policy drop: classify result 38

```
Device# show platform hardware qfp active feature firewal datapath scb
[s=session i=imprecise channel c=control channel d=data channel A/D=appfw action
allow/deny]
Session ID:0x0000DA5B 171.10.1.101 64204 171.70.168.183 53 proto 17 (0:0) (1456:0xd000208)
 [scA]
Session ID:0x0000DA18 171.10.1.101 58836 74.125.199.103 443 proto 6 (0:0) (1456:0xd000208)
[sdA]
Session ID:0x0000DA5A 171.10.1.101 64206 8.8.8.8 53 proto 17 (0:0) (0:0xd000001) [sc]
Session ID:0x0000DA11 171.10.1.101 58833 74.125.199.84 443 proto 6 (0:0) (1440:0xd000210)
 [sdA]
Session ID:0x0000DA57 171.10.1.101 64205 173.36.131.10 53 proto 17 (0:0) (1761:0xd00033f)
 [scD]
Session ID:0x0000DA2C 171.10.1.101 58839 74.125.199.94 443 proto 6 (0:0) (1456:0xd000208)
[sdA]
Session ID:0x0000DA59 171.10.1.101 64203 173.36.131.10 53 proto 17 (0:0) (1761:0xd00033f)
 [scD]
Session ID:0x0000DA0B 171.10.1.101 58831 74.125.199.94 443 proto 6 (0:0) (1456:0xd000208)
[sdA]
Session ID:0x0000DA5C 171.10.1.101 64207 8.8.4.4 53 proto 17 (0:0) (0:0xd000001) [sc]
Session ID:0x0000DA58 171.10.1.101 64203 171.70.168.183 53 proto 17 (0:0) (1761:0xd00033f)
 [scD]
```
# ファイアウォールステートフルシャーシ間冗長性に関す る追加情報

関連資料

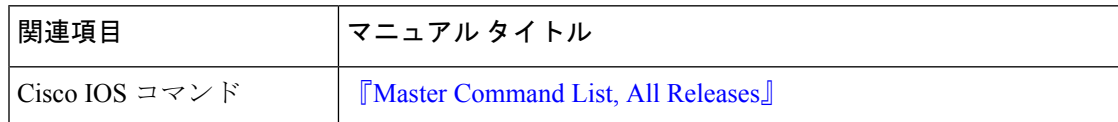

 $\overline{\phantom{a}}$ 

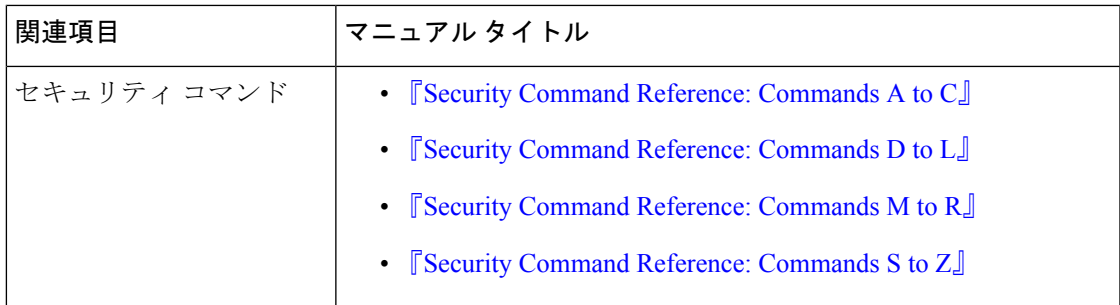

### シスコのテクニカル サポート

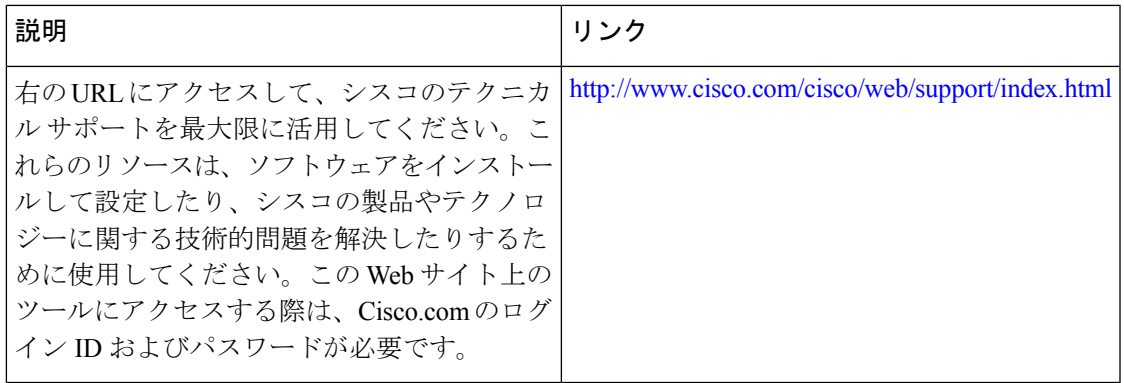

翻訳について

このドキュメントは、米国シスコ発行ドキュメントの参考和訳です。リンク情報につきましては 、日本語版掲載時点で、英語版にアップデートがあり、リンク先のページが移動/変更されている 場合がありますことをご了承ください。あくまでも参考和訳となりますので、正式な内容につい ては米国サイトのドキュメントを参照ください。